## **Grafische Oberflächen mit AWT**

\* [[.helloworld:start|Hallo Welt mit AWT]]

From: <https://info-bw.de/> -

Permanent link: **<https://info-bw.de/faecher:informatik:oberstufe:java:awt:start?rev=1583926962>**

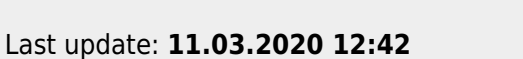

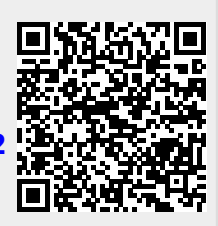